AutoCAD Incluye clave de producto For Windows 2023

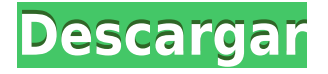

Cuando leí acerca de este producto, estaba tan emocionada. Es la mejor herramienta para mí, y me encantaron todas las funciones que incluye. Lo he estado usando durante los últimos meses y descubrí que es muy rápido y fácil de aprender y usar para mí. Autodesk es probablemente el mejor entre todos los proveedores de software CAD, ya que es una de las soluciones de software más avanzadas y potentes de este segmento. La versión gratuita de AutoCAD Grieta 2022 tiene varias funciones, como dibujo, cotas y anotaciones en 2D y 3D. Es totalmente compatible con la versión 2017 del programa insignia de la empresa, AutoCAD. Forma parte de la cartera de productos de Autodesk que puede utilizar de forma gratuita. La versatilidad de este software lo hace destacar entre la multitud. La mejor característica de este software es que no requiere mucha instalación. Una vez que lo descargué, me preguntó si deseaba desinstalar la versión anterior y no tuve ninguna dificultad para hacerlo. Es un software imprescindible y lo uso a diario. AutoCAD LT es una versión gratuita de AutoCAD que está disponible para descargar. Se utiliza principalmente para dibujar y diseñar máquinas, circuitos eléctricos y estructuras y ensamblajes mecánicos. Puede crear dibujos en 2D o 3D y es compatible con AutoCAD. Siempre que tenga una conexión a Internet y se proporcione un archivo.dwg, puede importarlo. Ahora puede crear proyectos para otros y presentar su trabajo a sus colegas a través de una interfaz WYSIWYG. **Descarga tu AutoCAD LT gratis aquí**. Estoy muy impresionado con este software. Es gratis y tiene muchas funciones y ofrece mucho a los usuarios. Su forma de dibujar es diferente a los demás y me gusta porque es muy fácil de seguir. Tiene la opción de vista 3D. AutoCAD es la columna vertebral del mundo de la construcción, la planificación y el dibujo. Puede comenzar de forma gratuita sin ningún costo de instalación probando la versión en línea de AutoCAD.Puede seleccionar un producto gratuito y descargarlo instantáneamente a su disco duro y comenzar a explorar.

## **AutoCAD Con llave PC/Windows {{ lanzamiento de por vidA }} 2023 Español**

Estas definiciones legales estarán disponibles en la pestaña Propiedad en Descripción legal cuando cree un dibujo en la pestaña Propiedad/Legal. Puede mostrar u ocultar el conjunto de claves de definición legal mediante el botón Conjunto de claves de definición legal en la pestaña Propiedad. Si oculta esta función, se crearán definiciones legales cuando seleccione texto con el menú Información del objeto de comando. Además, puede buscar descripciones legales utilizando el campo Texto de definición legal en la pestaña Buscar de la pestaña Propiedad. Cuando crea un nuevo dibujo, puede seleccionar un conjunto de claves de definición legal predeterminado utilizando la herramienta Nuevo. En algunos dibujos, es posible que desee asignar un conjunto de claves de definición legal a una categoría específica de texto, como la descripción legal de una línea de propiedad. También puede agregar una dirección de correo electrónico o un número de teléfono al conjunto de claves de definición legal. Puede usar estas direcciones de correo electrónico y números de teléfono como un campo cuando busca descripciones legales en Legal-Aid. El conjunto de programas LONCAR está diseñado para reducir en gran medida el costo y el esfuerzo de capturar, administrar y analizar modelos de información de construcción (BIM), desde la compra y el desarrollo de terrenos hasta el diseño y la construcción de edificios. LONCAR se trata de simplificar y optimizar BIM, no de copiarlo. LONCAR significa Land Owner Network Catastro and Accounting, y cuenta con un repositorio BIM de código abierto al que se puede acceder desde cualquier estación de trabajo. Y debido a que LONCAR se ejecuta sobre sistemas CAD, como AutoCAD, LONCAR brinda una ventaja competitiva a los clientes porque pueden diseñar y construir de una manera altamente eficiente y rentable. Descubra cómo LONCAR puede ayudarle. - [Instructor] Genial. Cerremos eso y abriremos nuestro edificio. Lo que podemos hacer es cambiar el color para que sea blanco. También podemos usar esa clave de descripción y crear una etiqueta de línea. Ahora, regrese a nuestro espacio de herramientas y seleccione la clave de descripción y actualice nuevamente. Hagamos uno para el techo.Sigamos adelante y cambiemos el color. En el estilo de línea, podemos cambiar todo esto para que parezca una etiqueta de línea. Ahora, regrese a nuestro edificio y creemos una etiqueta de llamada. Se ve

bien. Asegurémonos de que todo se ve bien cerrándolo. 5208bfe1f6

## **AutoCAD Activador (Vida útil) Código de activación x32/64 2023 Español**

Una computadora personal y un teclado. Se requiere una conexión de red en vivo para revisar su correo electrónico una vez al día, y AutoCAD no funciona sin ella. Deberá tener las habilidades adecuadas para ejecutar el software. La familiaridad con lo siguiente será útil. El tipo de AutoCAD más común en el mercado hoy en día es Autodesk Inventor. Es un software todo en uno que permite a los diseñadores diseñar y simular proyectos arquitectónicos, mecánicos y eléctricos. Este es un buen punto de partida para que los diseñadores se familiaricen con el software CAD. Se utiliza un software de diseño asistido por computadora (CAD) para crear, editar e imprimir dibujos de ingeniería en 2D y 3D que se pueden ver en la pantalla de la computadora. Este es un paquete de dibujo, y los métodos abreviados de teclado estándar y las teclas de acceso rápido pueden ser confusos, pero con unas pocas horas de práctica, puede dominarlo fácilmente. Es de uso gratuito. Esta guía cubre los conceptos básicos de lo que necesita saber para comenzar a usar AutoCAD. Primero, asegúrese de tener una computadora con un sistema operativo como Windows o Mac OS X. AutoCAD está disponible para Windows, Mac OS X y Linux. Si tiene una Mac, puede usar la aplicación Paint, que es tan simple como cualquier otro programa de gráficos. Incluso puede usar Aperture de Apple para Windows y usarlo junto con Adobe Photoshop. Muchos de estos comandos incluyen teclas de acceso rápido y asignaciones de métodos abreviados de teclado que funcionan como botones: presione el botón y el comando se activará. Puede cambiar el atajo de teclado en cualquier comando, para que pueda activarse presionando cualquier combinación de teclas. El manual también detalla los requisitos mínimos del sistema operativo para este software. Si bien esta lista muestra que AutoCAD es generalmente compatible con las últimas versiones de Windows y macOS, es posible que tenga algunos problemas si está utilizando un sistema operativo anterior o si su computadora es un modelo anterior.

autocad 2021 descargar full crack autocad 2018 descargar full crack descargar autocad 2018 full crack mega descargar autocad 2021 full crack mega descargar autocad 2016 full crack mega descargar autocad 2019 full crack mega autocad descargar full crack 2019 autocad descargar full crack 2020 autocad descargar full crack 2022 autocad descargar full crack mediafıre

Para navegar y operar AutoCAD, deberá usar el teclado, los menús, las barras de herramientas, las paletas y más. Hay 13 botones de la barra de herramientas que se utilizan para construir y manipular dibujos. También deberá dominar el mouse para obtener herramientas gráficas y de dibujo rápidas y precisas. En primer lugar, necesitaremos instalar AutoCAD. Haremos esto descargando el software en una computadora e instalando los controladores para garantizar que el software sea compatible con nuestra computadora. Luego, iniciaremos el software haciendo clic en el icono que se proporciona cuando se instala el software por primera vez. Cuando se muestre la interfaz, simplemente presione el botón 'Nuevo' para iniciar el proceso de creación de un nuevo dibujo. Puede usar el software CAD en una capacidad profesional para diseñar, diseñar y desarrollar proyectos 3D y modelos 3D, crear y guardar datos geométricos, importar, editar y exportar datos gráficos. En otras palabras, AutoCAD es un programa de solución 3D. Puede dibujar una línea en el programa y crear geometría 3D dibujándola. Luego puede exportarlo a otros programas de software como Adobe Photoshop. Un usuario más experimentado puede utilizar el programa para estos fines. AutoCAD, un programa de diseño, utiliza muchos comandos y herramientas para realizar tareas como dibujar, editar y manipular objetos en la pantalla. Si bien cada una de estas herramientas podría ser un libro por sí sola, abordaremos los conceptos básicos de las más importantes en este capítulo, pero debe visitar el sitio de soporte en línea de Autodesk® para obtener más información y práctica. Cuando comienza a usar un software que no es

su punto de uso habitual, al principio puede sentirse un poco abrumado por la amplia gama de comandos y herramientas. Los comandos de AutoCAD más básicos y de uso más frecuente están disponibles en la **Menú de edición** , en el **Menú de objetos** , o en el **Barras de herramientas** . En el **Menú de edición**, puedes usar:

Una vez que se haya comprometido a comprender AutoCAD y se sienta lo suficientemente seguro como para comenzar, el siguiente paso es encontrar un instructor con un historial comprobado. Aquí es donde su presupuesto decidirá cuánto quiere gastar para aprender AutoCAD. No existe tal cosa como pagar "para aprender" AutoCAD. Una vez que tenga los conceptos básicos, es hora de sentirse cómodo trabajando con las herramientas 3D. No recomiendo enseñar todas las herramientas 3D al mismo tiempo. Algunos serán más difíciles que otros. Si el instructor sabe qué estudiantes están listos y cuáles necesitan más práctica, entonces puede pasar más tiempo enseñando a los estudiantes que están listos. Saber cómo usar AutoCAD lo ayudará a comprender cómo funciona el software CAD, así como otros software que pueda encontrar en el futuro. Además, para aquellos que necesitan aprender a usar el software, hay muchos cursos de capacitación en línea que ofrecen capacitación sobre cómo usarlo y usarlo de manera eficiente. Estos cursos le enseñarán cómo navegar a través de dibujos y cómo trabajar con otras herramientas. Por supuesto, esto llevará tiempo. Aprender a usar AutoCAD tomará alrededor de 30 horas en completarse, según los videos tutoriales en el sitio web de Autodesk. Por supuesto, esto depende de varios factores, como la experiencia, tus propias habilidades y tu nivel de compromiso con el aprendizaje. Si decide tomarse un tiempo para aprender AutoCAD, asegúrese de poder dedicar el tiempo al aprendizaje. **12. ¿Es fácil dominar AutoCAD?** Creo que se necesita algo de práctica y experiencia para entender todo acerca de AutoCAD, pero aprender a usarlo es bastante sencillo. La parte más difícil es decidir si quieres empezar a trabajar o simplemente jugar con él. Creo que es genial aprender AutoCAD, porque es una gran parte de muchos campos de estudio y si lo aprendes, puedes tener una ventaja en el mercado laboral.

<https://techplanet.today/post/descargar-lavamanos-autocad-new> <https://techplanet.today/post/descargar-renders-de-autocad-verified> <https://techplanet.today/post/descargar-y-activar-autocad-exclusive> <https://techplanet.today/post/descargar-civilcad-para-autocad-2020> [https://techplanet.today/post/autocad-191-descarga-gratis-clave-de-licencia-clave-de-activacion-wind](https://techplanet.today/post/autocad-191-descarga-gratis-clave-de-licencia-clave-de-activacion-windows-10-11-nuevo-2023-en-espanol) [ows-10-11-nuevo-2023-en-espanol](https://techplanet.today/post/autocad-191-descarga-gratis-clave-de-licencia-clave-de-activacion-windows-10-11-nuevo-2023-en-espanol)

Si sigue los pasos del tutorial en este sitio web, debería poder completar el tutorial y aprender los conceptos básicos de AutoCAD muy rápidamente. Otro buen recurso es el tutorial en este sitio web. Si completa el tutorial, podrá crear algunos dibujos y modelos muy interesantes. Solo prepárese para pasar su tiempo de aprendizaje inicial jugando con los diferentes botones de comando y el comportamiento predeterminado haciendo clic y arrastrando. Toma un tiempo acostumbrarse si está acostumbrado a otros programas controlados por menús. Si tiene problemas, realice los ejercicios de aprendizaje y las pruebas al final del capítulo para verificar su progreso. La mejor manera de aprender AutoCAD es a través de un uso extensivo. Encontrará fácilmente comandos para hacer muchas cosas que antes no creía posibles. Debido a que AutoCAD es un estándar de la industria, deberá repasar un poco la programación y trabajar con geometría para algunos trabajos. Pero no tienes que ser un desarrollador para aprender. La mayoría de las veces usará software para crear geometría básica, como rectángulos, cuadrados y círculos. Es posible que se sienta frustrado durante este tiempo, ya que su instructor espera resultados rápidos para resolver problemas simples. Esto es normal; es algo que puedes esperar. Sin embargo, tener la paciencia y la determinación para resolver los problemas de manera lenta y correcta puede ayudarlo a aprender correctamente las habilidades de AutoCAD. Una vez que haya comenzado a aprender AutoCAD, asegúrese de guardar su trabajo. Este paso es fundamental. Es necesario guardar su archivo cuando

guarda una plantilla. Trabajemos en un proyecto. Si carga su plantilla de dibujo, puede ver que ha dibujado un dibujo lineal en 2D. En esta sección, aprenderemos sobre el sistema de coordenadas de AutoCAD. El sistema de coordenadas le permite definir dónde está un punto o esquina de una línea o polígono en relación con una ubicación definida. Los puntos se pueden definir en coordenadas relativas o absolutas.Todas las coordenadas se representarán en sus unidades de medida. Esto hará que tu cerebro piense en el mundo físico real y no solo en el mundo virtual.

AutoCAD está diseñado para arquitectos e ingenieros profesionales y es fácil de aprender. La tecnología de AutoCAD es fácil de entender, lo que la hace útil para cualquier persona que necesite aprender a usar el software. También puede intentar usar un libro de habilidades de AutoCAD. Estos son esencialmente manuales de usuario diseñados para explicar cómo funcionan ciertos comandos en el programa AutoCAD y cómo puede usarlos. Sin embargo, se aplica el mismo consejo: usa el libro de habilidades, no solo lo leas. Practica lo que aprendes. Tomar un curso es otra opción para aprender AutoCAD. Dependiendo de cuánto tiempo tome, una clase puede ser más adecuada para una persona, un par de personas o más. Al igual que con otros métodos de aprendizaje, es esencial practicar lo que aprende. AutoCAD es un programa CAD muy popular que se utiliza para diseñar y construir muchos tipos diferentes de productos. Las personas que necesitan aprender AutoCAD necesitarán saber cómo usarlo. Hay muchos tipos de capacitación disponibles y puede decidir asistir a una sesión de capacitación proporcionada por una escuela, un centro de capacitación o un proveedor de software. También puede conectarse en línea para aprender a usar AutoCAD. Aunque aprender el programa puede parecer complicado para algunas personas, AutoCAD puede ser un recurso extremadamente valioso que lo ayudará en su carrera. **3. ¿Cómo aprender a programar?** Java y HTML son lenguajes de programación. ¿Cuáles son estos idiomas? ¿Necesito un curso de programación para conocer estos lenguajes? ¿O un título? ¿Realmente los necesito para dominar AutoCAD? ¿Te gusta ver videos instructivos? ¿Está buscando algunos comandos básicos para aprender? ¿Quizás quiera saber qué significa CAD y cómo se relaciona con otros tipos de software de diseño? Independientemente de lo que necesite su AutoCAD, estos videos pueden ayudarlo. AutoCAD es uno de los programas de dibujo y diseño más populares utilizados en el mundo de hoy. El software se utiliza con fines arquitectónicos, mecánicos, de productos y de ingeniería civil.Hay muchas razones por las que debería aprender a usar AutoCAD para su propio trabajo.

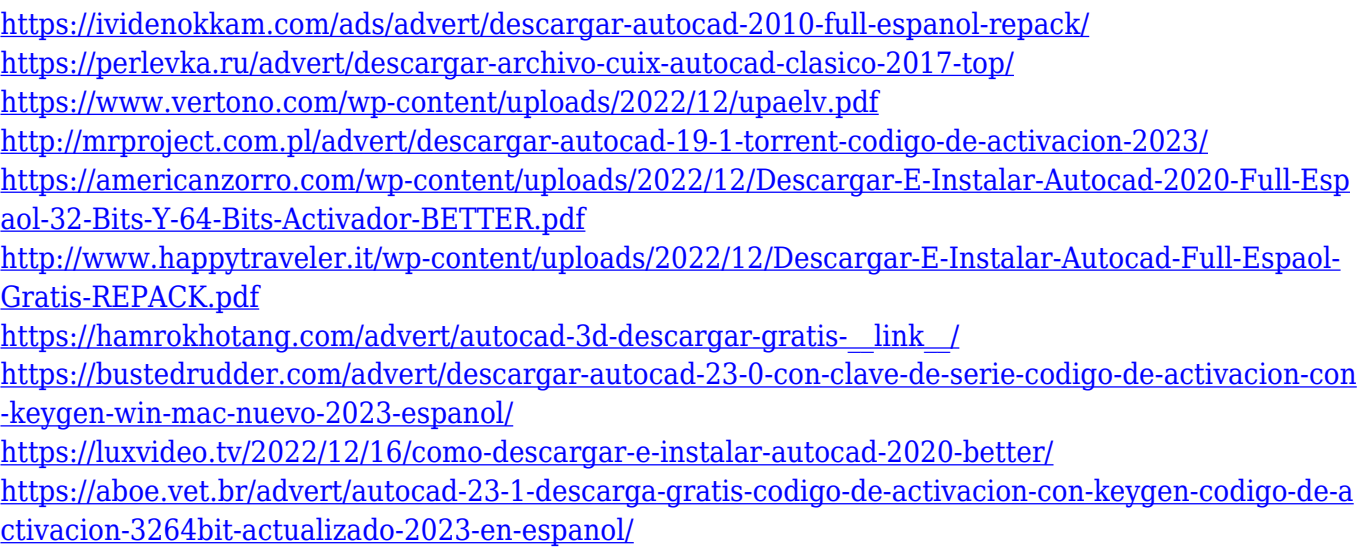

Cuando se trata de aprender AutoCAD, la mejor manera de hacerlo es a través de la aplicación gratuita de Autodesk. **autocad gratis** aplicaciones en linea. Si solo está buscando una manera fácil de aprender CAD, este es un buen lugar para comenzar. Aprender AutoCAD se trata de trabajar duro. Vas a necesitar organizar tu tiempo y asegurarte de tener una estrategia clara para aprender. Otra clave para dominar

AutoCAD es pedir ayuda. No es que nunca lo hagas bien, pero seguir los pasos que componen el tutorial te ayudará a acelerar tu proceso de aprendizaje. Hay dos tipos de cursos de AutoCAD: el primero es un plan de estudios basado en el aula, que es una serie de sesiones de aprendizaje que enseñan al estudiante las funciones completas del software. El segundo es online, que tiene para ofrecer varios tutoriales para explicar conceptos de AutoCAD. Ambas opciones ayudan a aprender el software. AutoCAD es un programa CAD o de dibujo que se ha convertido en uno de los programas de software más populares utilizados para diseñar el mundo. Hay más de dos décadas de cursos y lecciones para aprender a dibujar en la web. La mejor manera de aprender AutoCAD puede ser un grupo de sesiones realizadas en un salón de clases o en línea. Además, la mejor manera de aprender AutoCAD es comenzar a dibujar objetos simples. Es mejor diseñar y dibujar objetos o dibujos en 2D usando tus habilidades. Si desea obtener la mejor capacitación de AutoCAD, intente tener una membresía en línea con expertos y haga preguntas cuando esté atascado. AutoCAD se puede aprender durante un año o menos para principiantes. El aprendizaje durante 12 meses suele ofrecer la mejor formación. Por el contrario, una persona con mucha experiencia puede aprender muchas cosas nuevas en un año. Además, cuanto mayor eres, más tiempo te lleva aprender cosas nuevas. AutoCAD es un poderoso paquete de software que es capaz de crear dibujos en 2D y 3D.Aunque no viene con un programa de aprendizaje como otros paquetes de software en el mercado, aún ofrece un excelente método para aprender AutoCAD. Todo el programa de capacitación solo toma alrededor de seis semanas y está estructurado de una manera que lo ayudará a comprender todas las funciones básicas del software. Si está aprendiendo AutoCAD con tutoriales en video, es posible que se canse de algunos de ellos y deje de seguirlos. Pero si continúa siguiendo el tutorial hasta el final, se encontrará dibujando dibujos muy detallados que le darán una idea real de AutoCAD.

Aprender a crear un nuevo dibujo en AutoCAD es una de las cosas más fáciles de aprender. Todo lo que necesita hacer es hacer clic en Nuevo en la barra de herramientas. Esto abre el cuadro de diálogo de apertura que es responsable de crear nuevos dibujos. En la esquina superior izquierda se encuentran todas las funciones de creación (por ejemplo, Archivo - Nuevo, Símbolo - Nuevo, etc.) **4. ¿Cómo accedo** a la carpeta "Diseño" una vez que estoy en AutoCAD? Sé que está en la pestaña "Ver", pero *i*cómo llego allí? Y como "Rotar", también hay una pestaña que dice "Diseño" cuando estoy en AutoCAD. No puedo verlo a través de la pestaña Diseño. Aprender a guardar su trabajo en AutoCAD también es muy fácil. Simplemente haga clic en el botón Guardar en la barra de herramientas y elija dónde desea guardar el archivo. En el caso de las opciones de guardado estándar, también puede elegir el tipo de archivo en el que desea guardar el archivo. Puede usar cualquier tipo de archivo que desee siempre que se pueda abrir con AutoCAD. Independientemente de si comienza con AutoCAD o SketchUp, vale la pena tomarse el tiempo para aprender a usar una aplicación de diseño asistido por computadora. Aunque ambas son herramientas muy poderosas, algunos usuarios solo podrán lograr ciertas cosas con ciertas aplicaciones. Si te encuentras estancado, no hay nada de malo en cambiar a otra aplicación, especialmente porque SketchUp y AutoCAD son relativamente similares. Tendrá que usar AutoCAD para crear dibujos precisos que sean lo suficientemente detallados y que se ajusten a los límites que ha establecido. Es una buena idea hacer un plan detallado antes de comenzar su proyecto. Primero debe aprender a usar las diferentes herramientas y técnicas disponibles en AutoCAD. Luego puede comenzar su dibujo creando objetos desde cero o importando los objetos de otros dibujos.

Uno de los aspectos más difíciles de aprender AutoCAD es que no es algo que puedas hacer desde la comodidad de tu hogar con la ayuda de YouTube. En realidad, deberá invertir en su propia instrucción. Hay un par de buenas opciones para ayudarte a aprender AutoCAD. Sí, es posible que aprenda a usar el software AutoCAD de Autodesk en poco tiempo e incluso que lo domine al final de la semana. Se trata de práctica y del compromiso que estés dispuesto a asumir. El paso inicial de aprendizaje es fácil, pero debes estar 100 % comprometido con el aprendizaje para convertirte en un profesional. AutoCAD no es una de las aplicaciones CAD más populares que existen. Esto se debe a la complejidad del software y la dificultad de aprender. Sin embargo, eso no significa que sea imposible aprender. Puede aprenderlo

rápidamente si reserva tiempo para seguir las lecciones y practicar. Necesitará algo de dinero para comprar software, como AutoCAD, así que asegúrese de que puede gastar ese dinero antes de comprometerse con él. Si realmente ha trabajado en un proyecto en el que se usa AutoCAD, puede tener una idea sobre la dificultad de este software. Cuantos más diseños de ingeniería haya trabajado que usaron AutoCAD, más fácil será aprender AutoCAD. AutoCAD es una herramienta poderosa, y es probable que necesite aprender el software antes de usarlo para el trabajo diario de dibujo y diseño. Dependiendo de su nivel de experiencia, puede llevarle de unas pocas semanas a un par de meses aprender los conceptos básicos. AutoCAD es un software de dibujo sofisticado y completo que requiere un cierto tipo de usuario. Para comenzar, necesitará un conjunto de habilidades específicas, como habilidades matemáticas y mecánicas, antes de poder comenzar a dibujar una pieza simple. Las tareas subsiguientes se volverán más complejas a medida que aprenda funciones más avanzadas. Prepararse para una carrera en AutoCAD le llevará mucho tiempo y le proporcionará muchas horas de aprendizaje adicional.